OpenACC Course October 2018 Lecture 1 Q&As

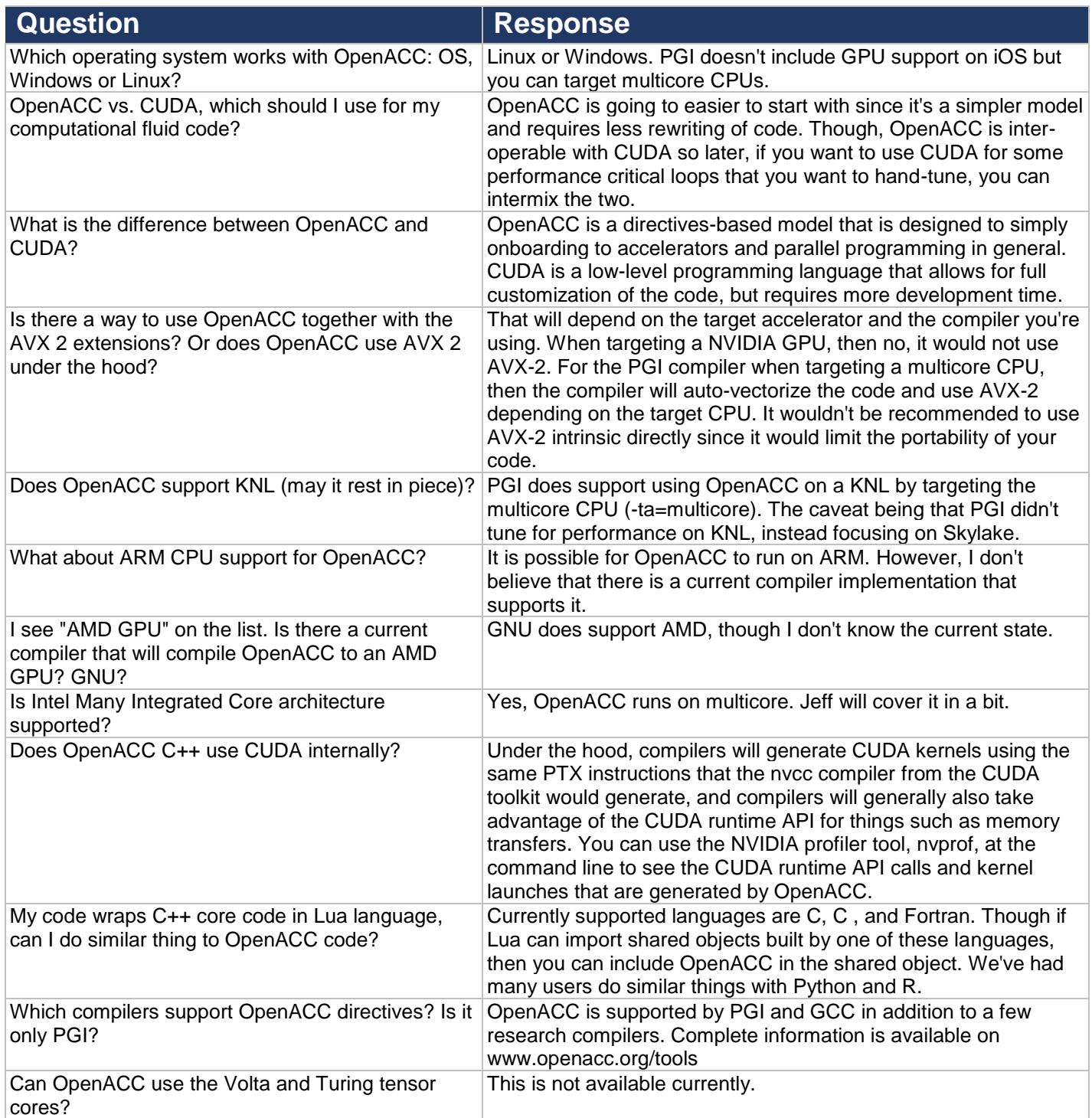

OpenACC Course October 2018 Lecture 1 Q&As

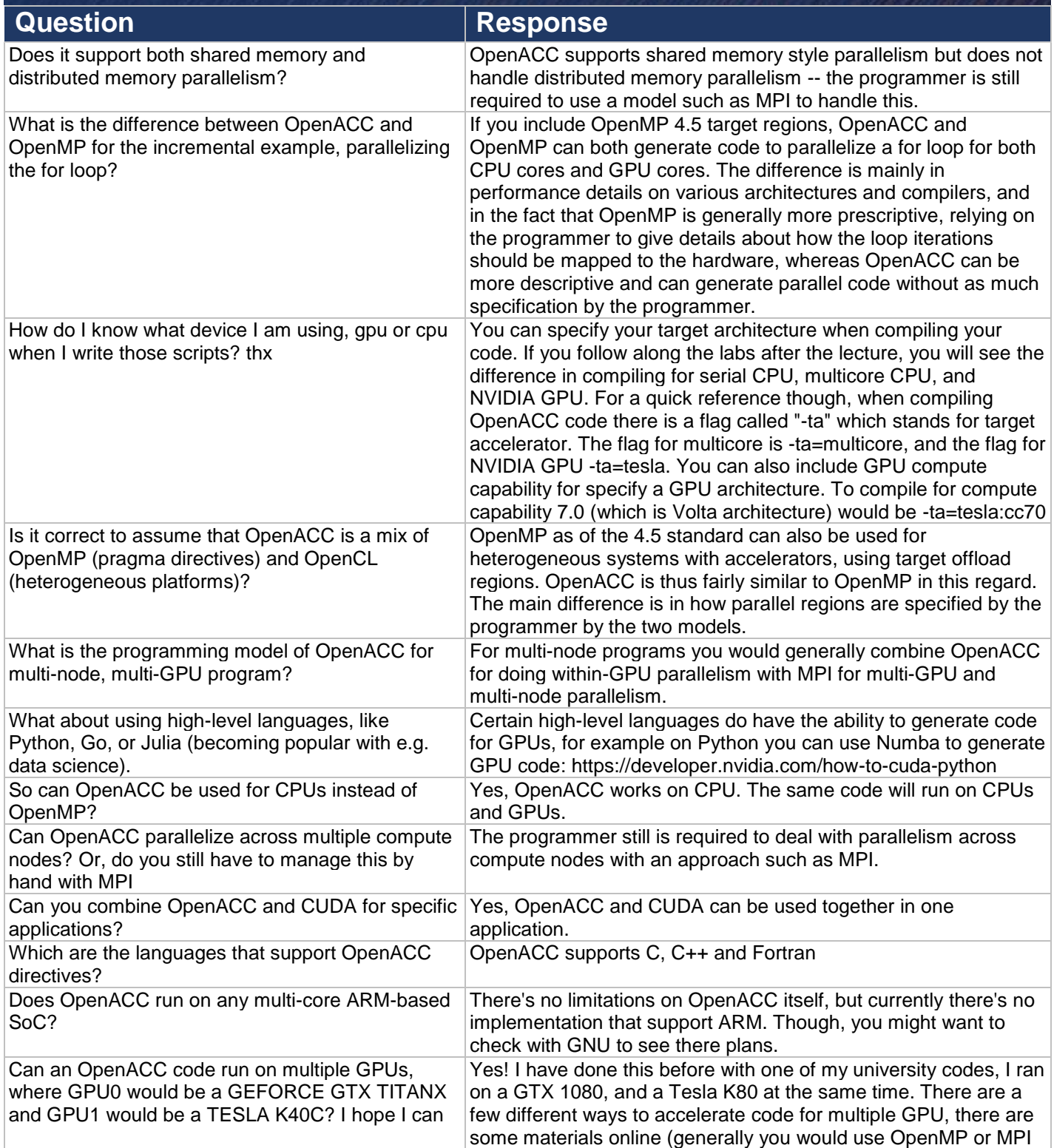

OpenACC Course October 2018 Lecture 1 Q&As

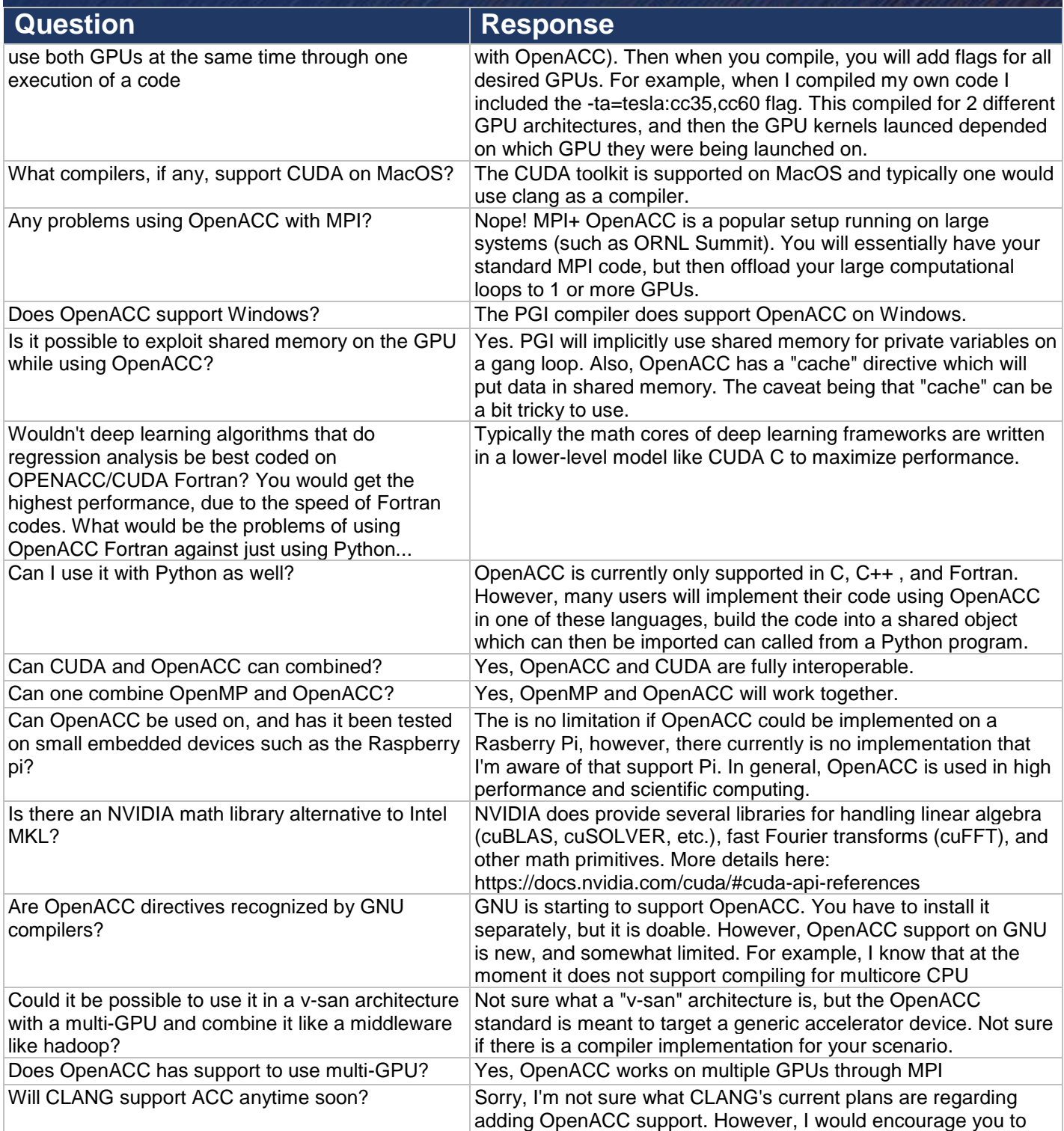

#### OpenACC Course October 2018 Lecture 1 Q&As

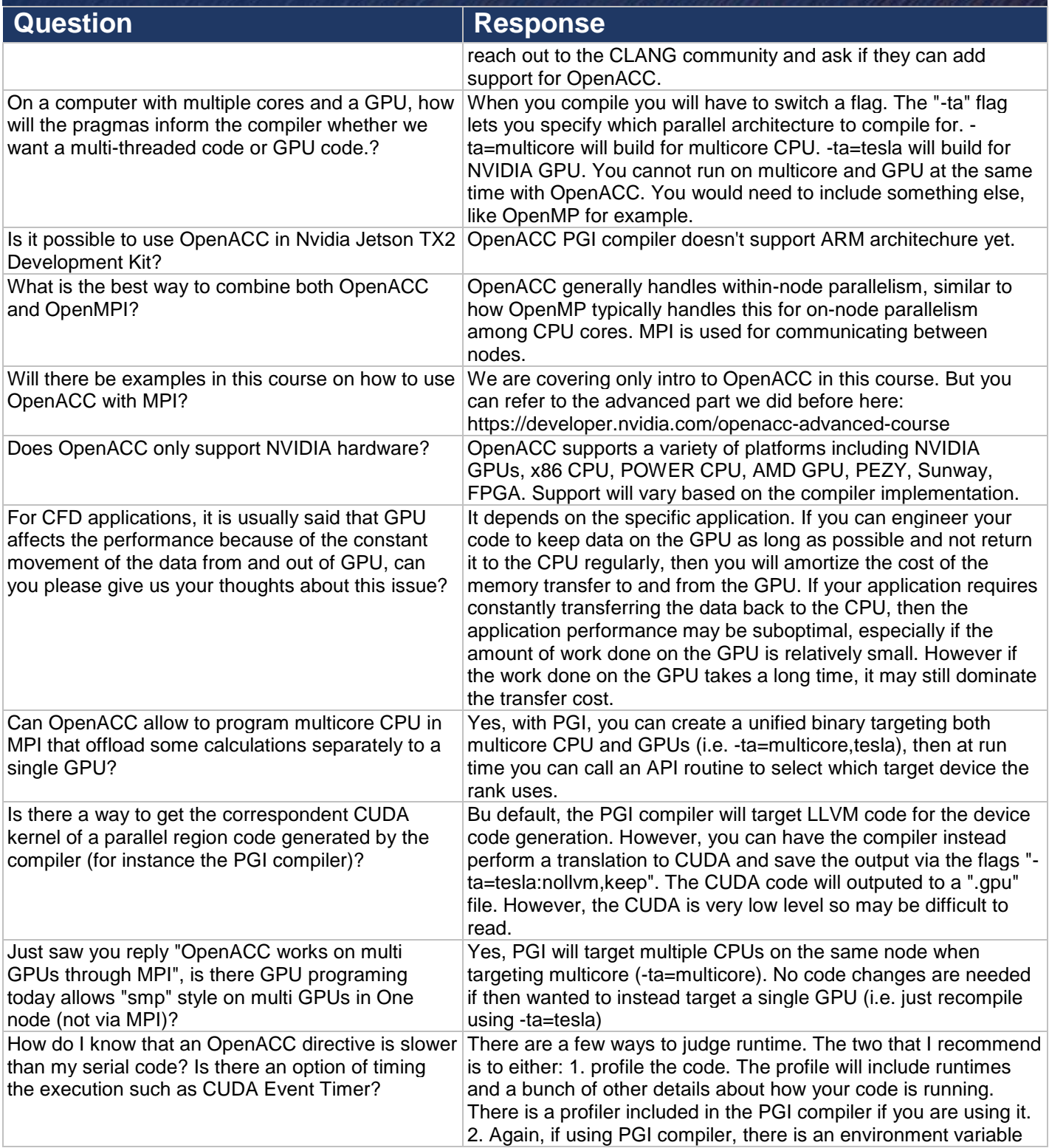

# **OpenACC**

More Science, Less Programming

### OpenACC Course October 2018 Lecture 1 Q&As

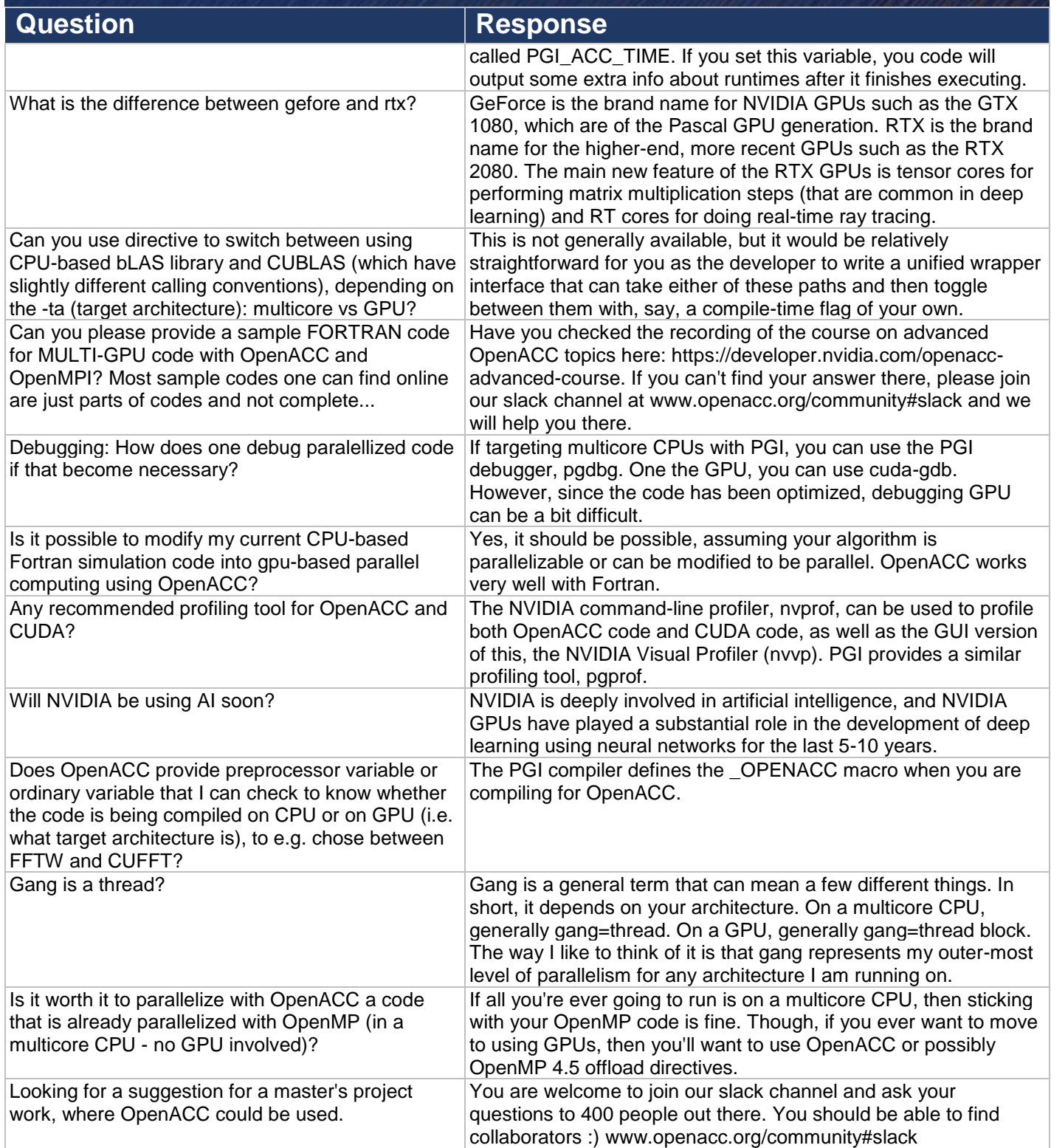

#### OpenACC Course October 2018 Lecture 1 Q&As

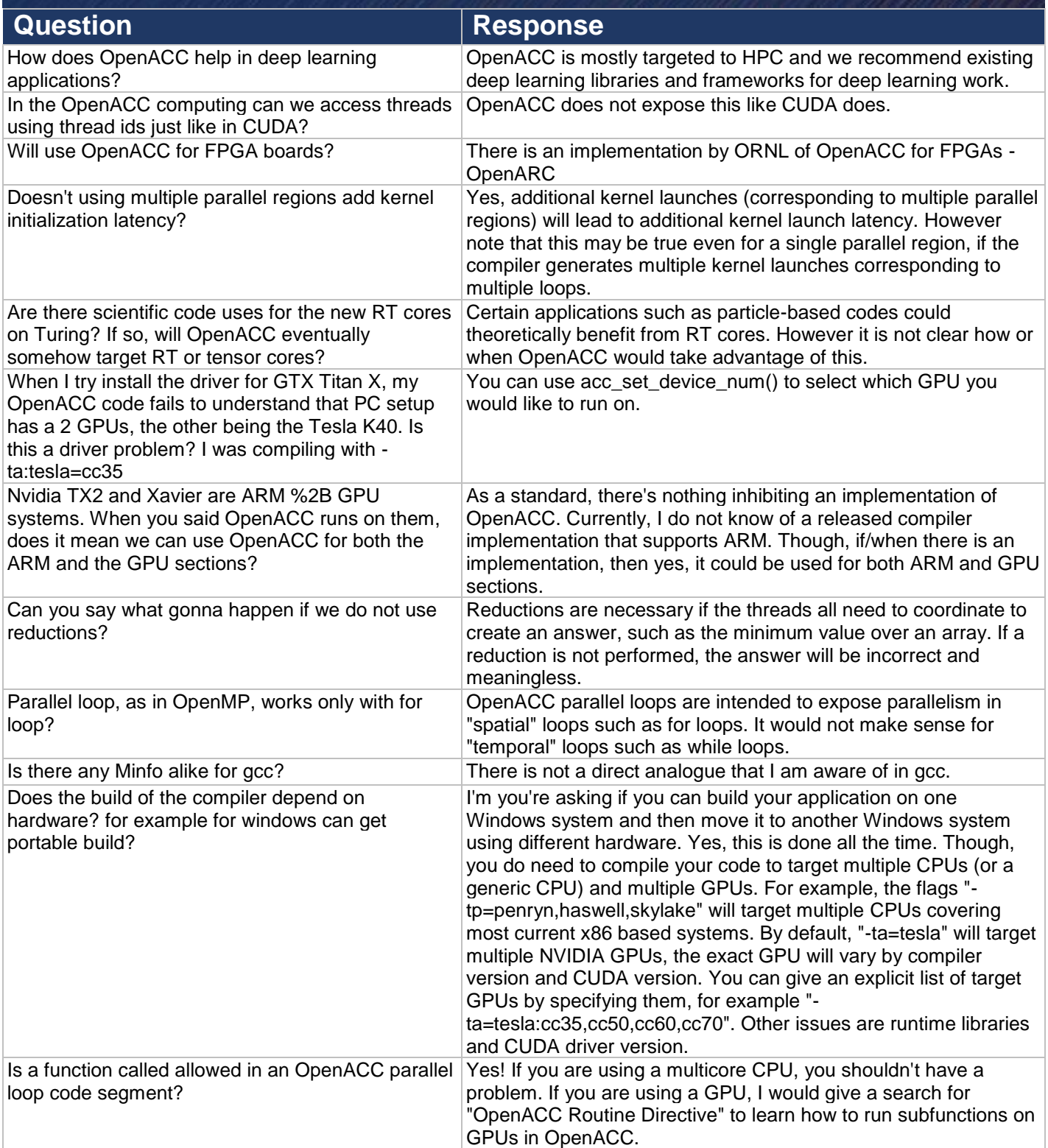

#### OpenACC Course October 2018 Lecture 1 Q&As

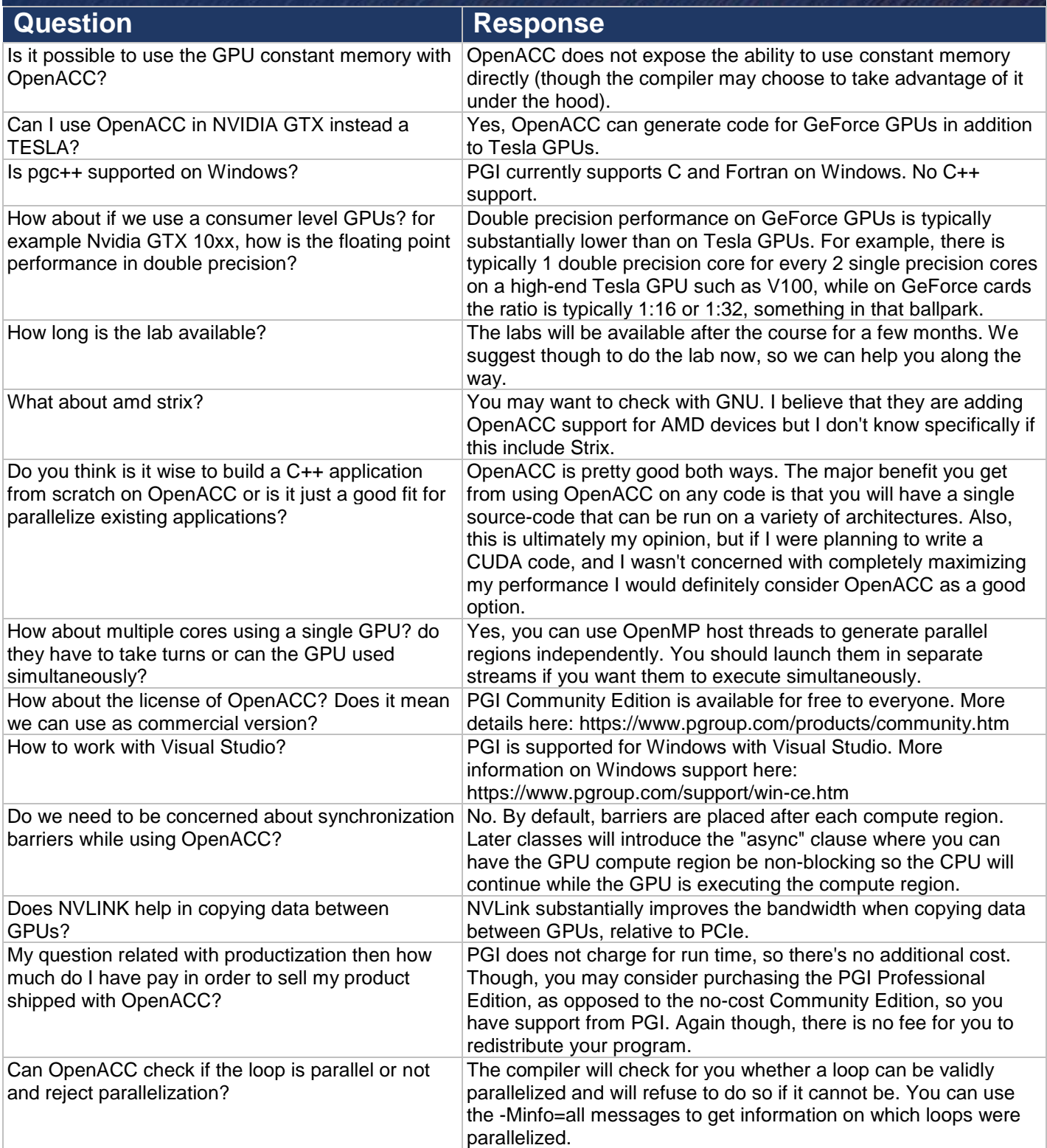

## **OpenACC**

#### OpenACC Course October 2018 Lecture 1 Q&As

More Science, Less Programming

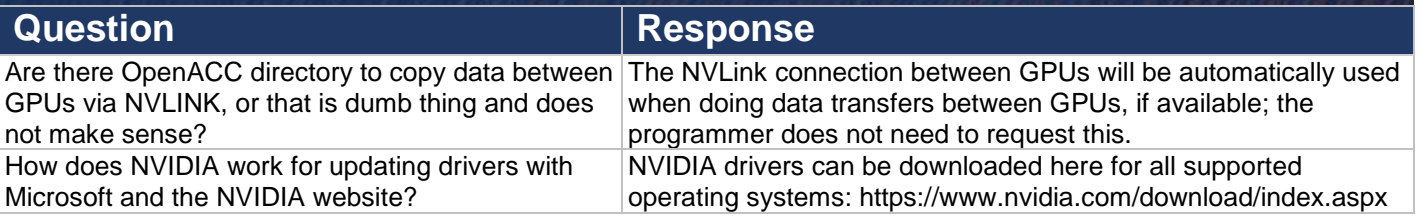